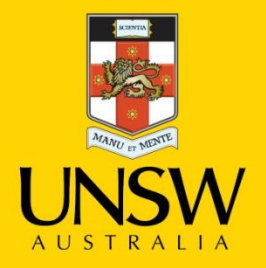

## **Plane-based Object Categorization** using Relational Learning

Reza Farid, Claude Sammut

**Never Stand Still** 

School of Computer Science and Engineering, The University of New South Wales

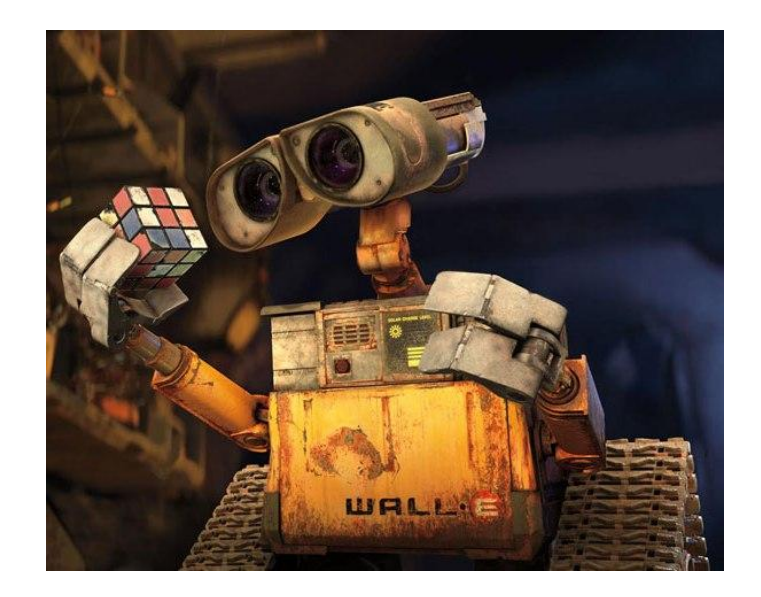

### Urban Search and Rescue

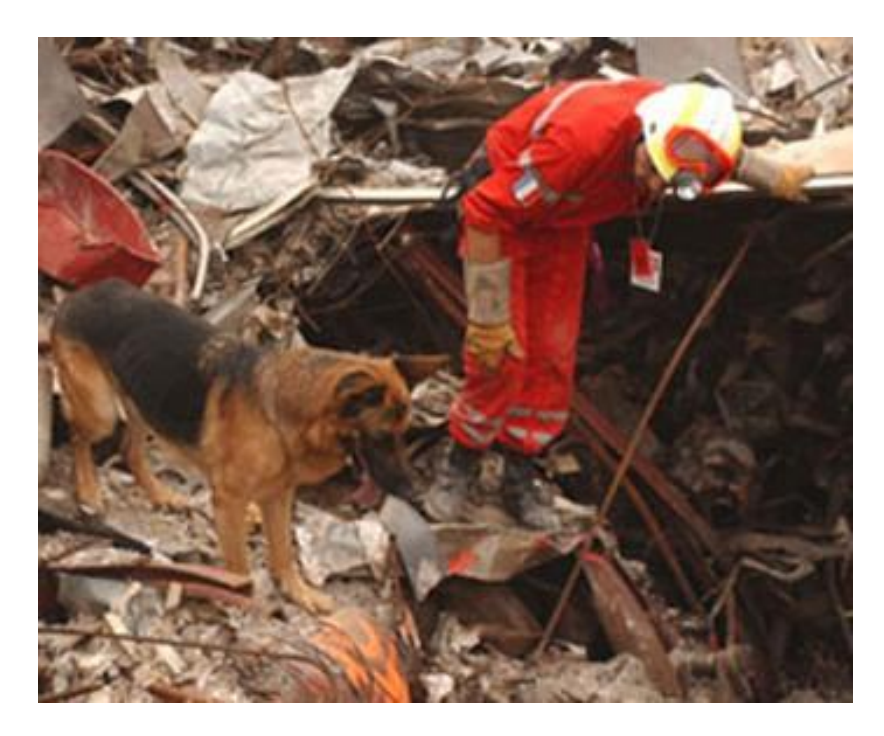

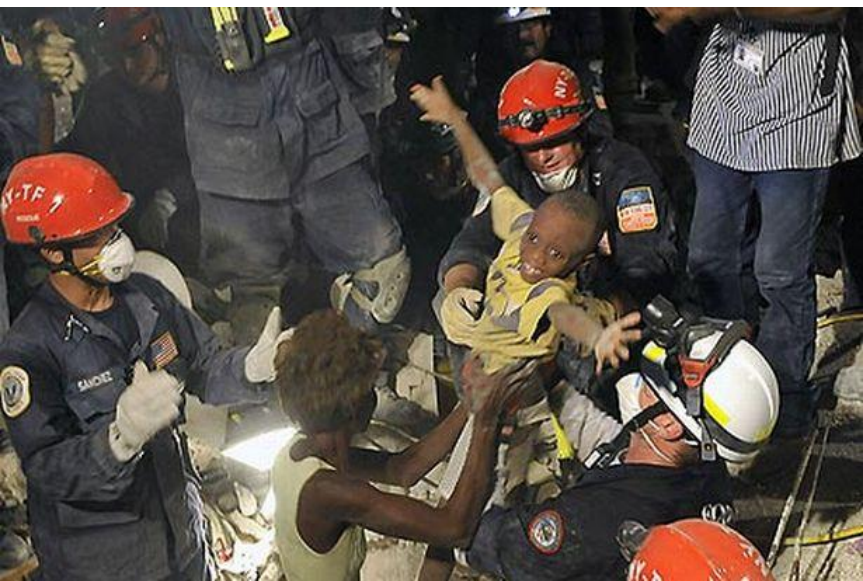

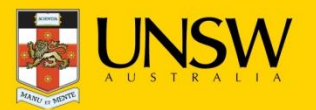

#### Rescue arena

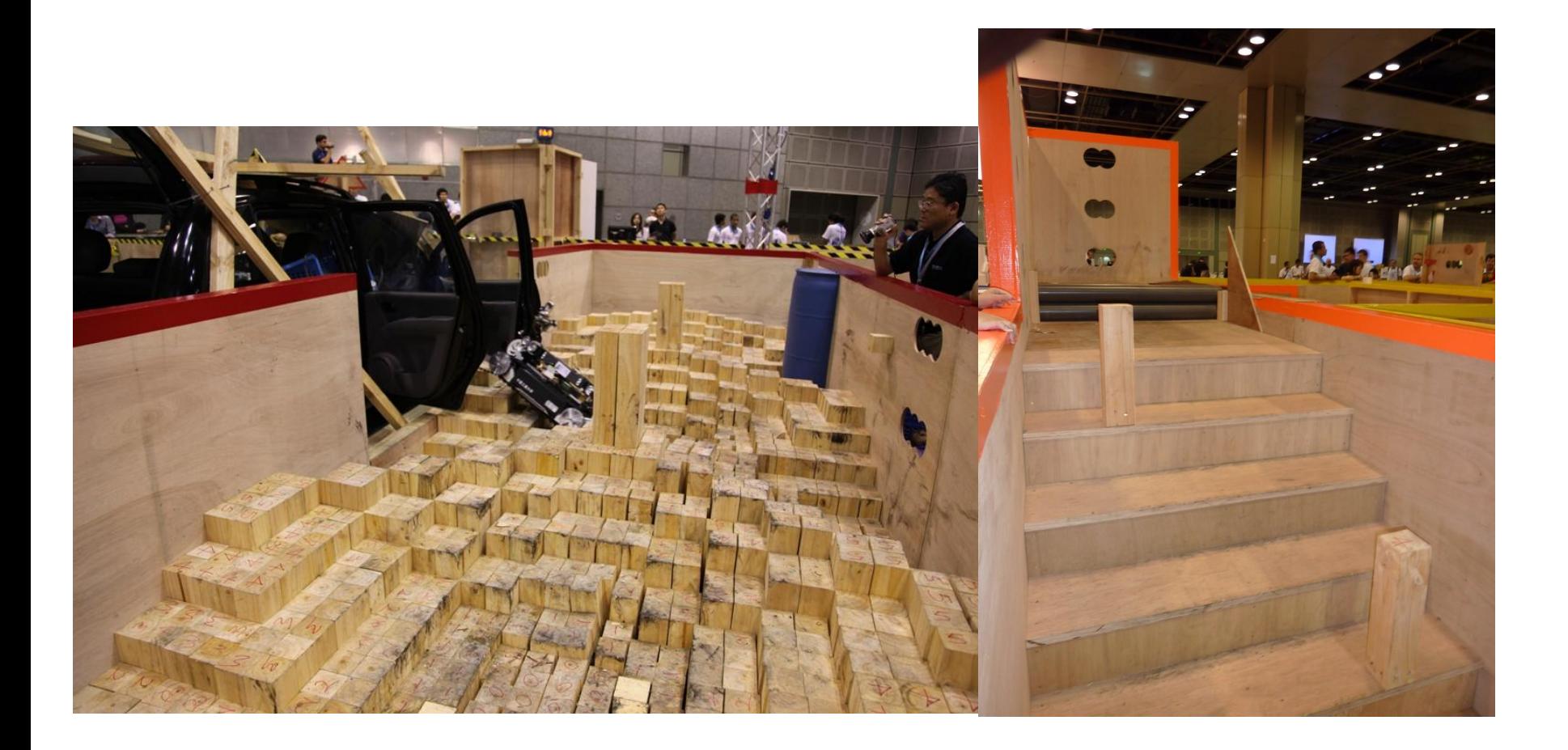

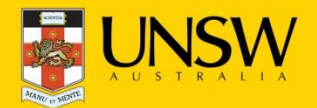

22nd International Conference on ILP, Dubrovnik, Sep. 17-19, 2012

#### Rescue arena

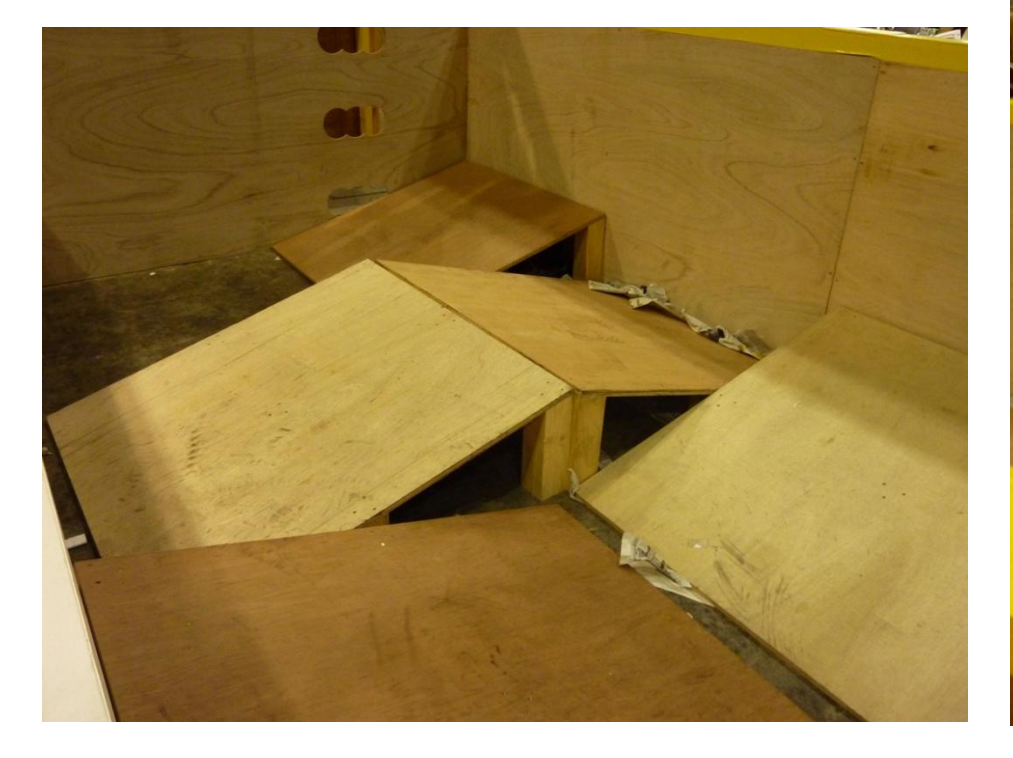

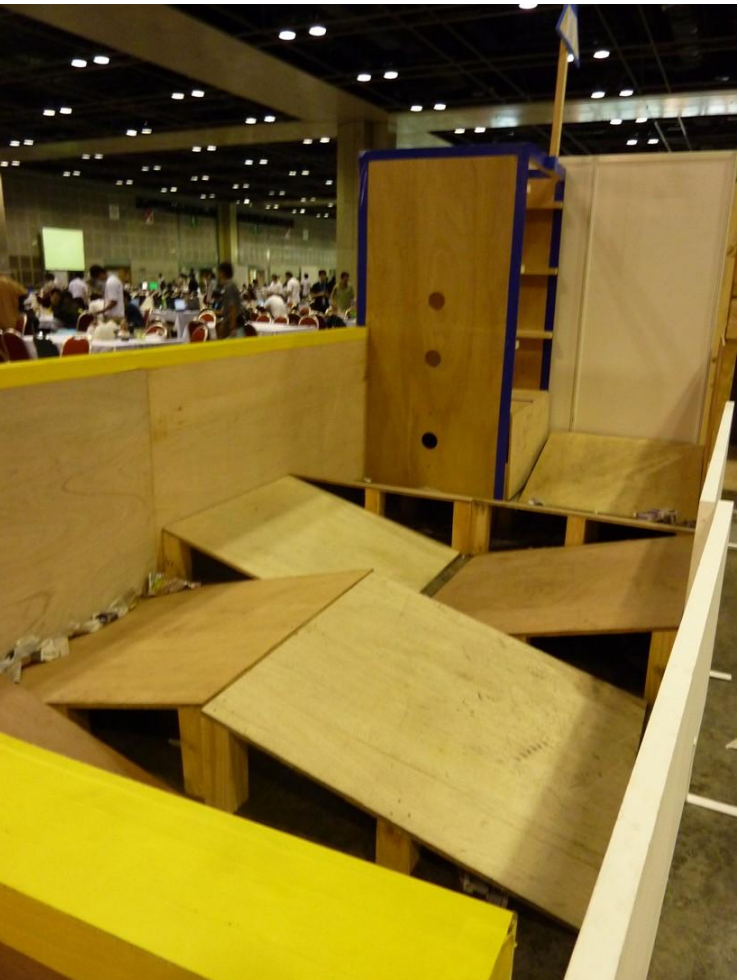

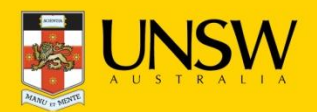

22nd International Conference on ILP, Dubrovnik, Sep. 17-19, 2012

### **Related work**

#### • **Shanahan 2002,2004**

- Using a logic program as a relational representation for 3D objects in 2D line drawings
- $\triangleright$  Using abduction for object recognition
- **Bo et.al 2011**
	- $\triangleright$  Local features

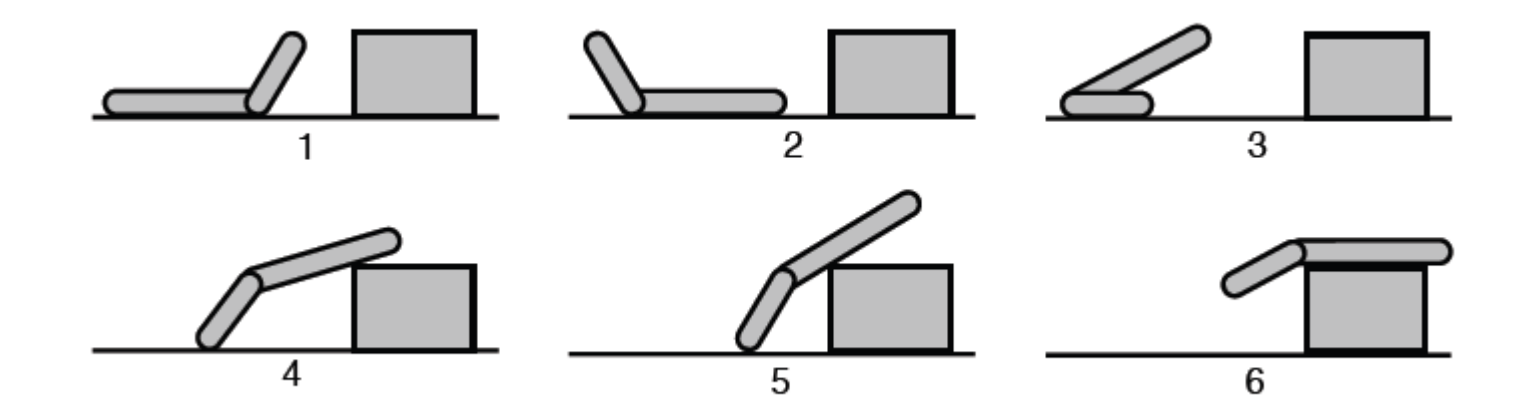

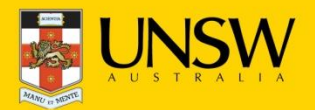

## Explore, map and find victims

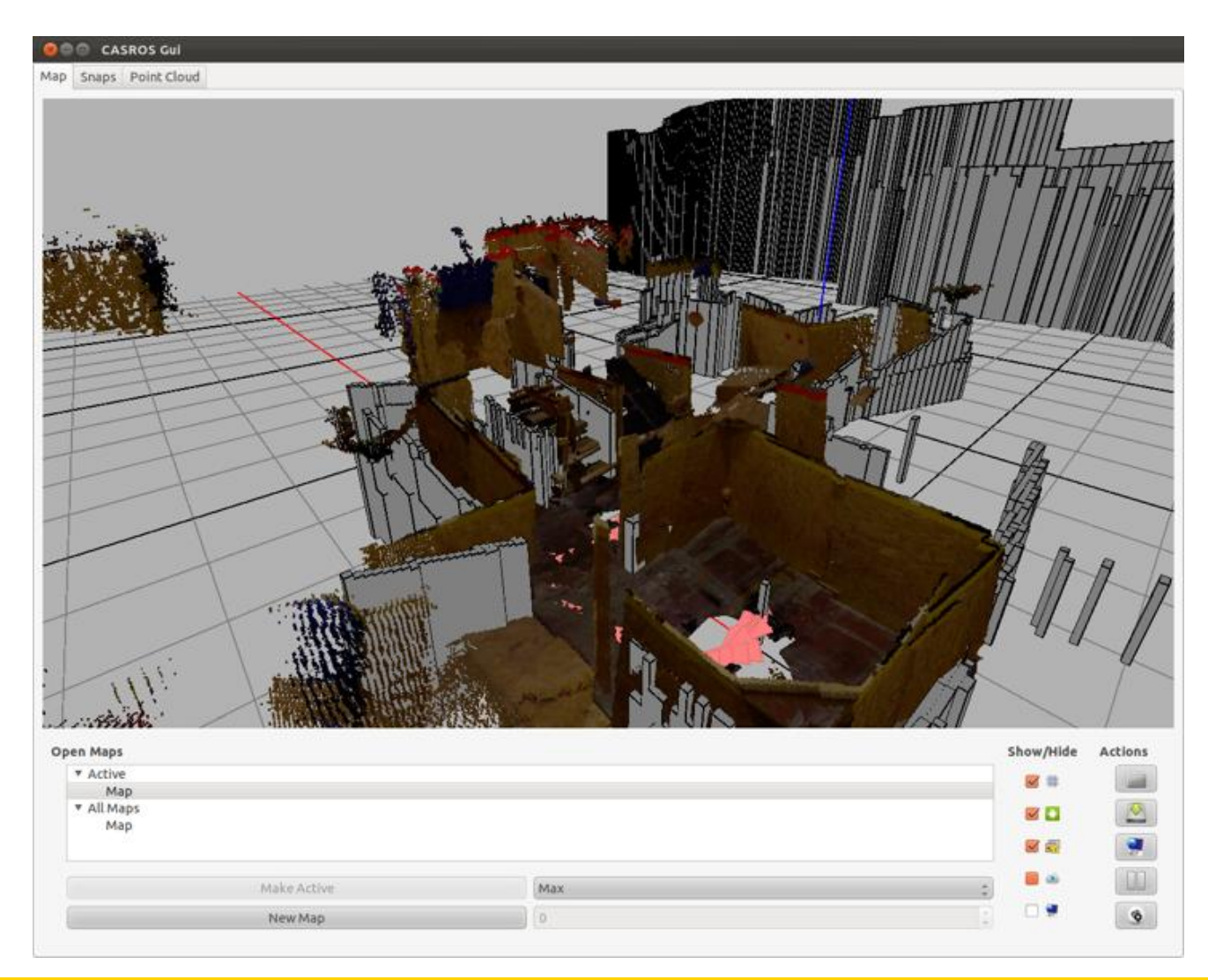

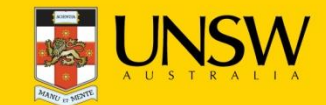

22nd International Conference on ILP, Dubrovnik, Sep. 17-19, 2012

## How does the world look like?

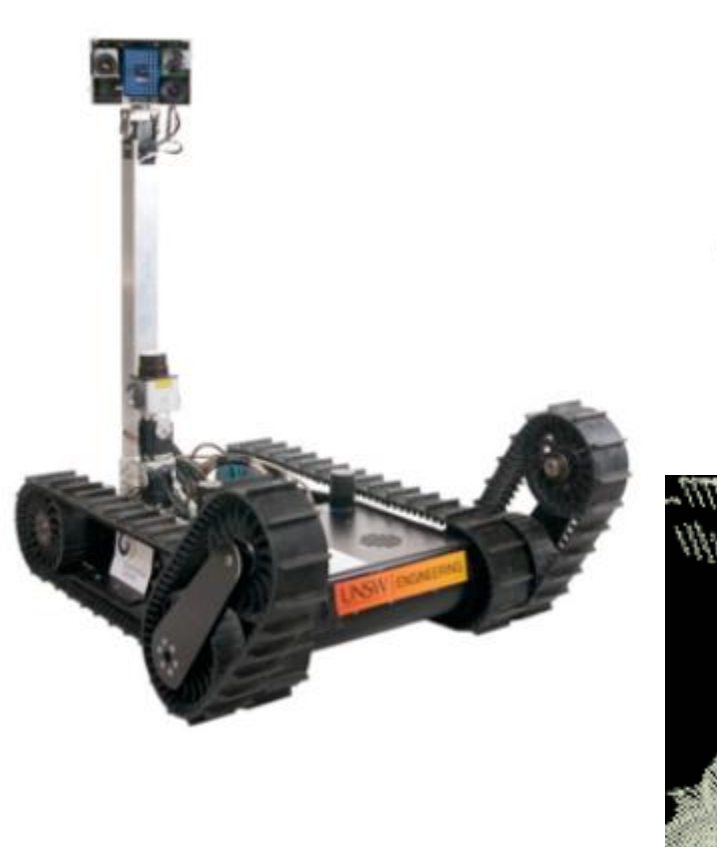

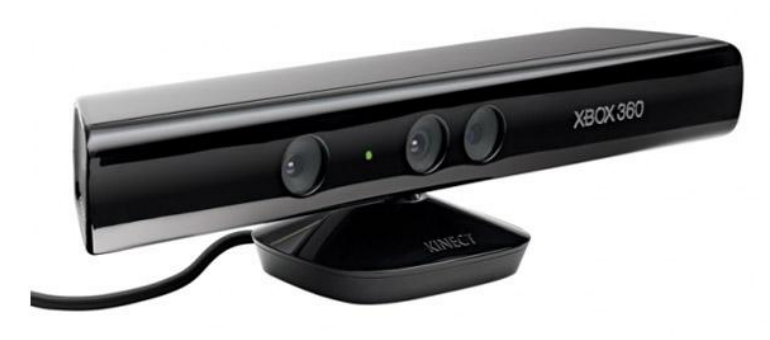

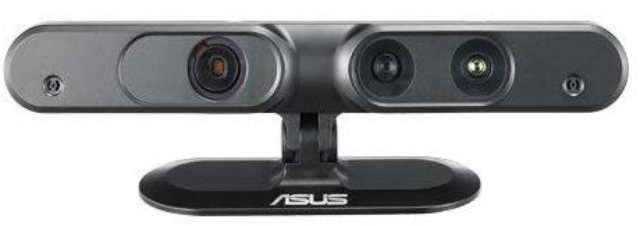

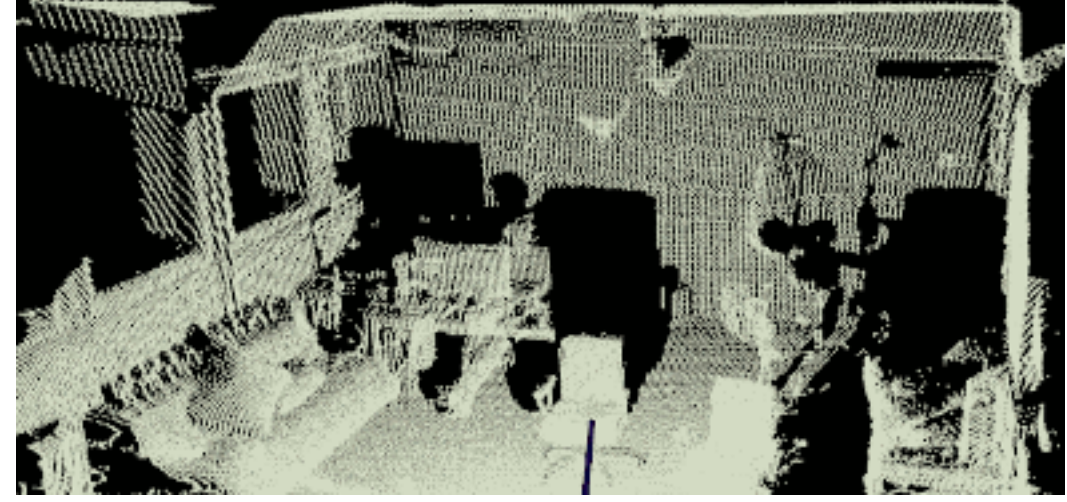

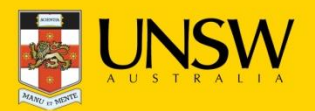

## Summary

#### • **Segmentation**

- $\triangleright$  Fit planes to surfaces
- $\triangleright$  ... may also use other geometric objects

#### • **Feature extraction**

- $\triangleright$  Extract features of planes
- $\triangleright$  Find relations between planes

#### • **Training**

 $\triangleright$  Label set of planes as belonging to an example of an object class

#### • **Learning Evaluation**

 $\geq 10$ -fold cross validation

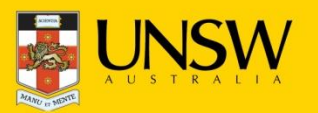

## Segmentation

- Point cloud segmentation
- Using Planes as Primitives

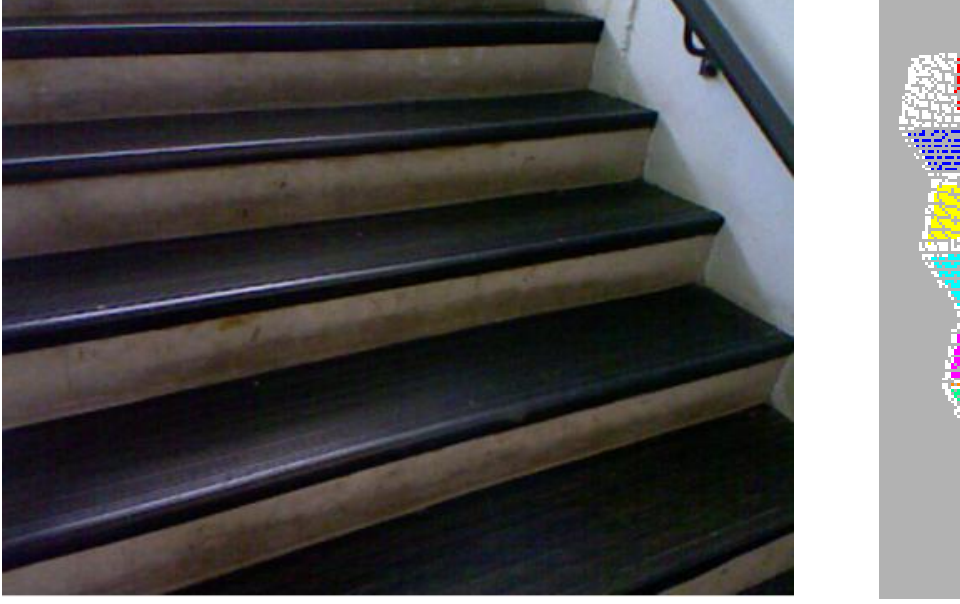

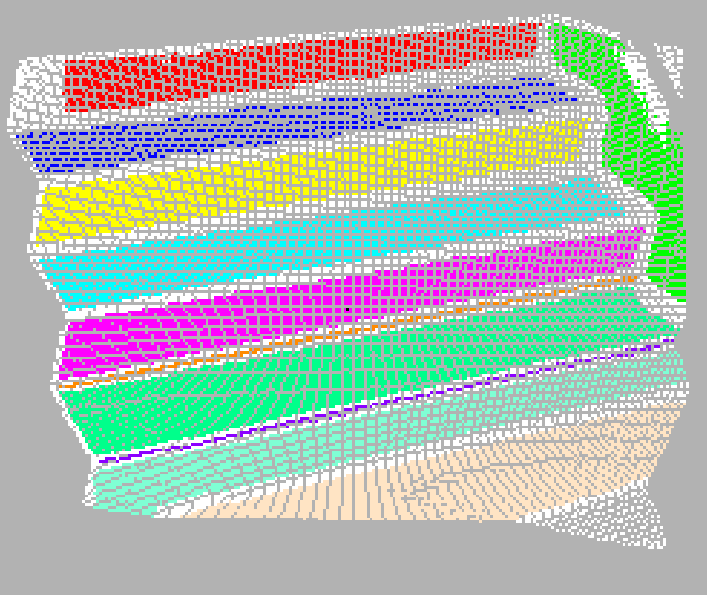

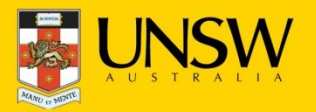

## Segmentation

- Point cloud segmentation
- Using Planes as Primitives
- Represent each region's boundary by a convex hull
- Using Plane's normal vector for orientation

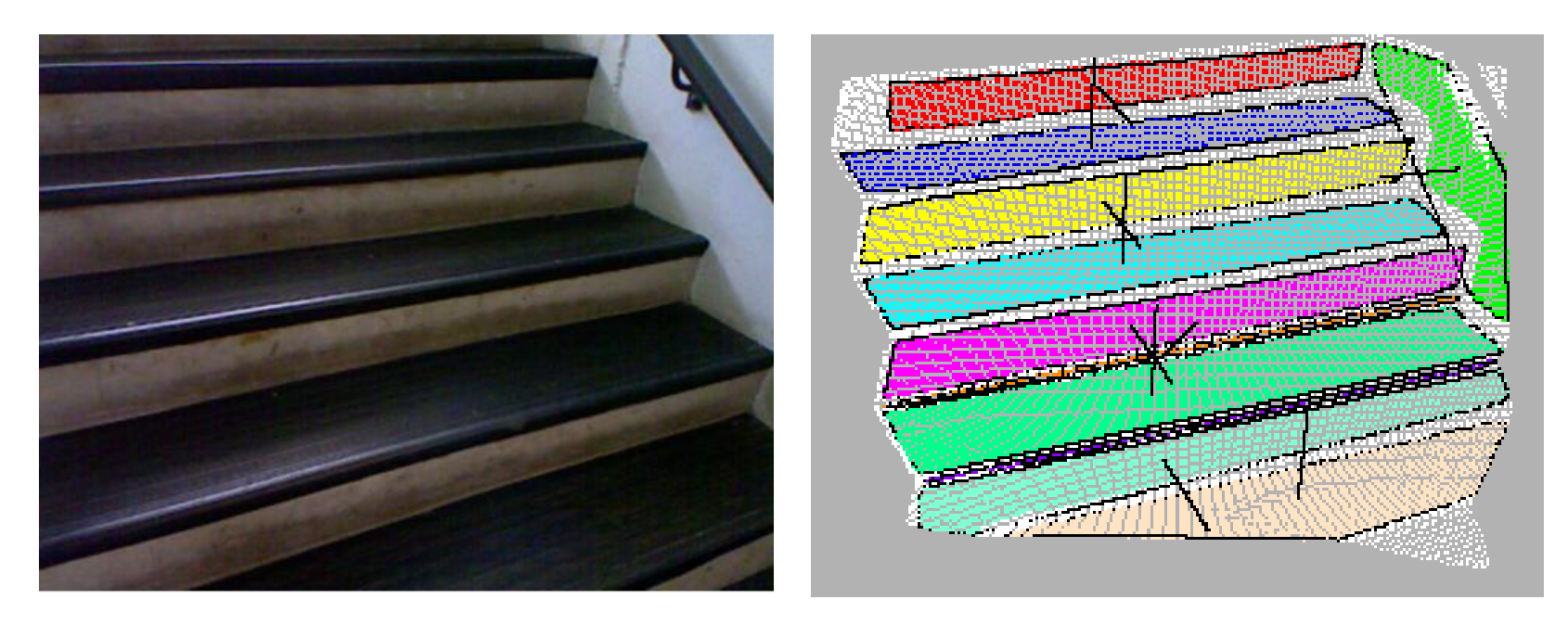

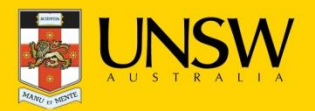

## Segmentation

• More example

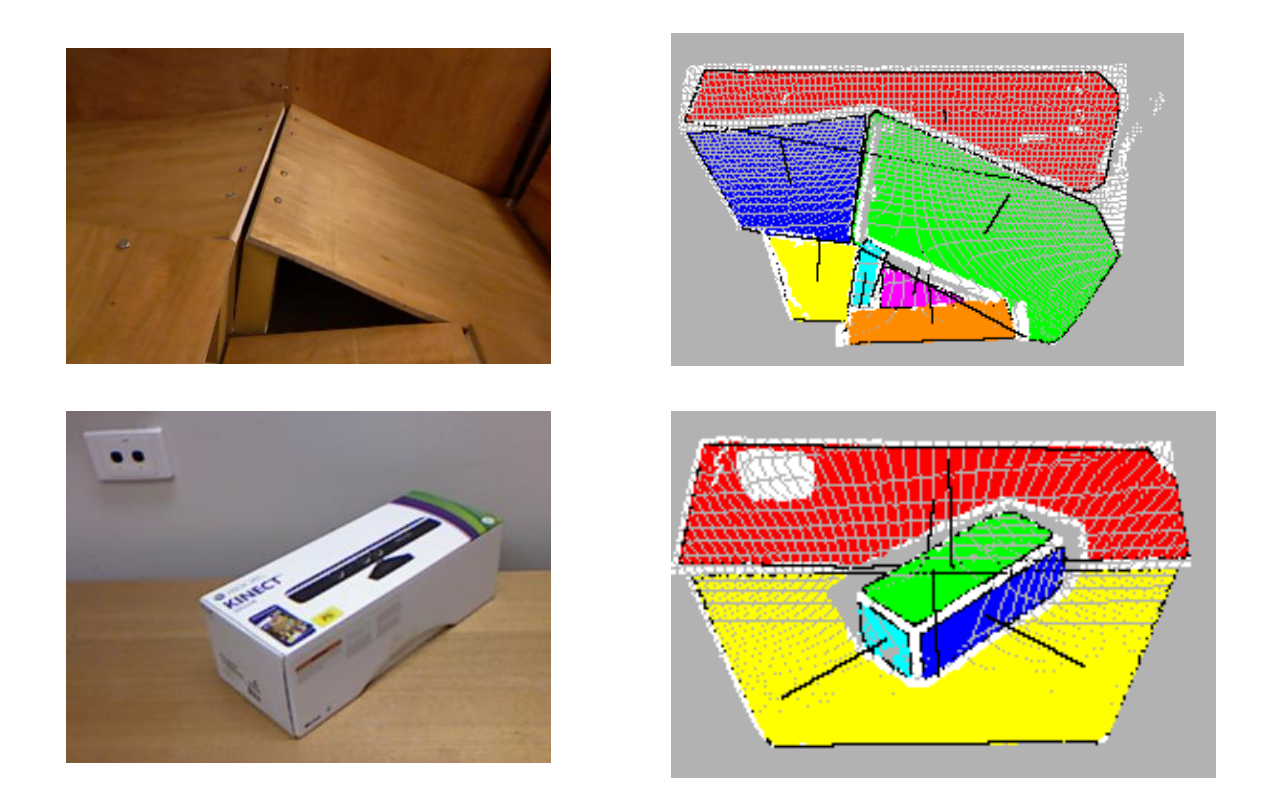

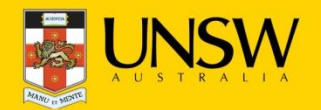

### Feature extraction

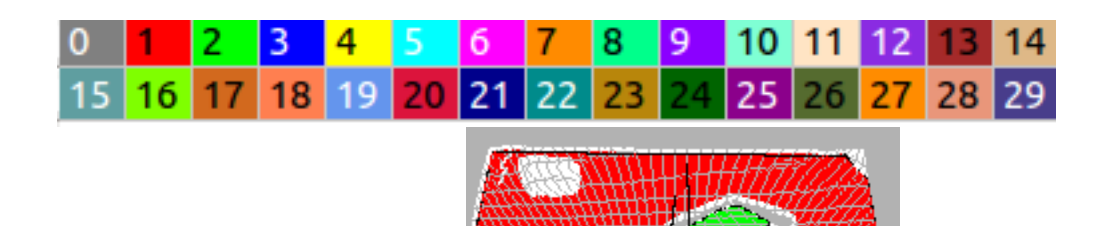

- Two sets of features
	- $\triangleright$  Properties of individual planes
	- $\triangleright$  Relationships between pairs of planes
- Represented as PROLOG predicates

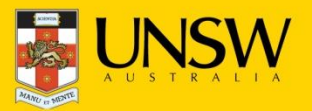

### Feature extraction

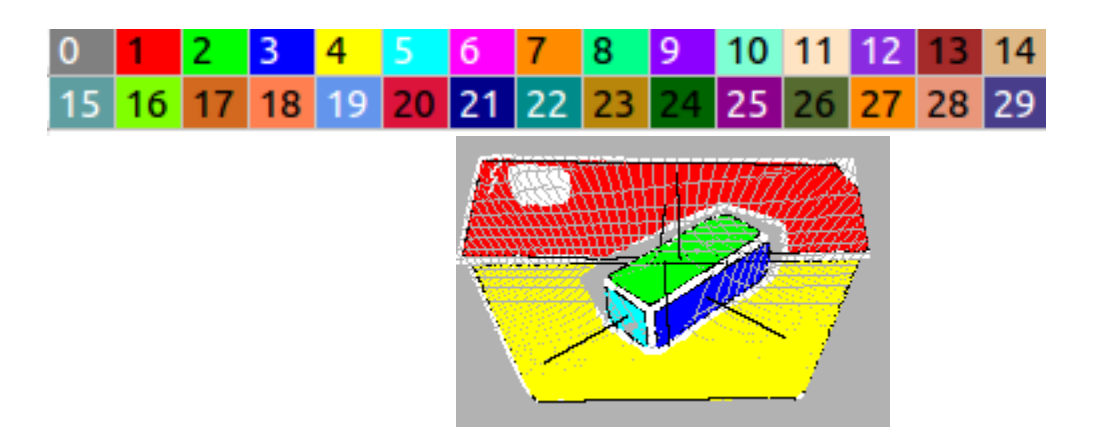

*plane(pl1). plane(pl2). plane(pl3). plane(pl4). plane(pl5).*

*distributed\_along(pl5,axisY).* 

*distributed\_along(pl1,axisX). distributed\_along(pl2,axisX). distributed\_along(pl3,axisX). distributed\_along(pl4,axisX).*

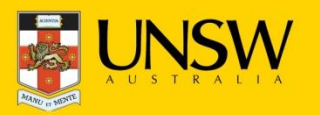

### Feature extractions

#### • **Convex Hull Ratio**

*ch\_ratio(pl1,'4.0±0.25'). ch\_ratio(pl2,'2.5±0.25'). ch\_ratio(pl3,'3.5±0.25'). ch\_ratio(pl4,'2.0±0.25'). ch\_ratio(pl5,'1.5±0.25').* 

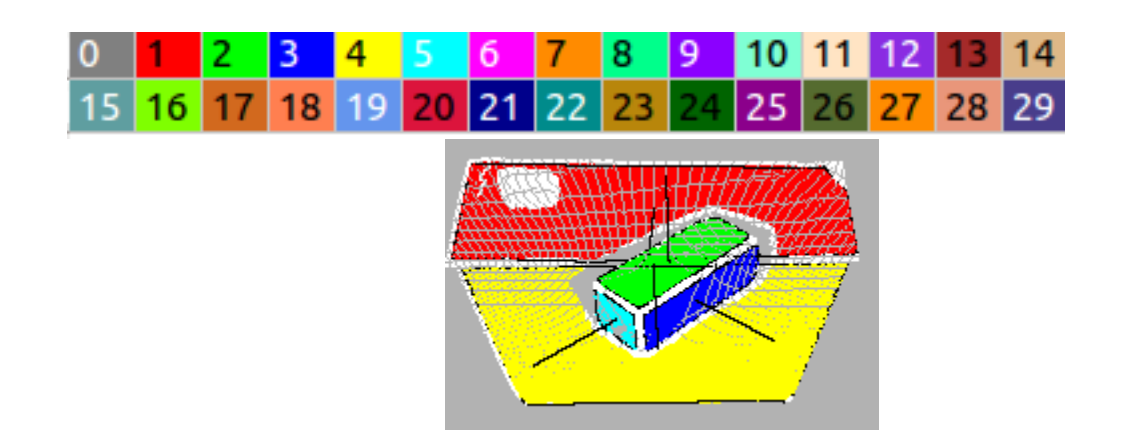

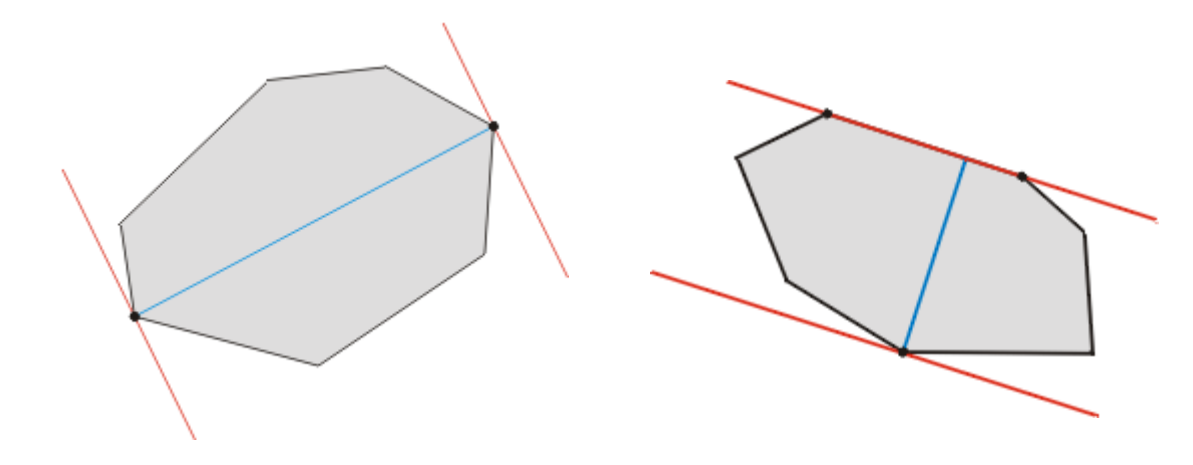

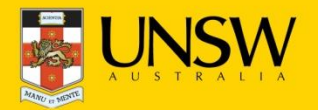

# **Binning**

Angle bins  $\bullet$ 

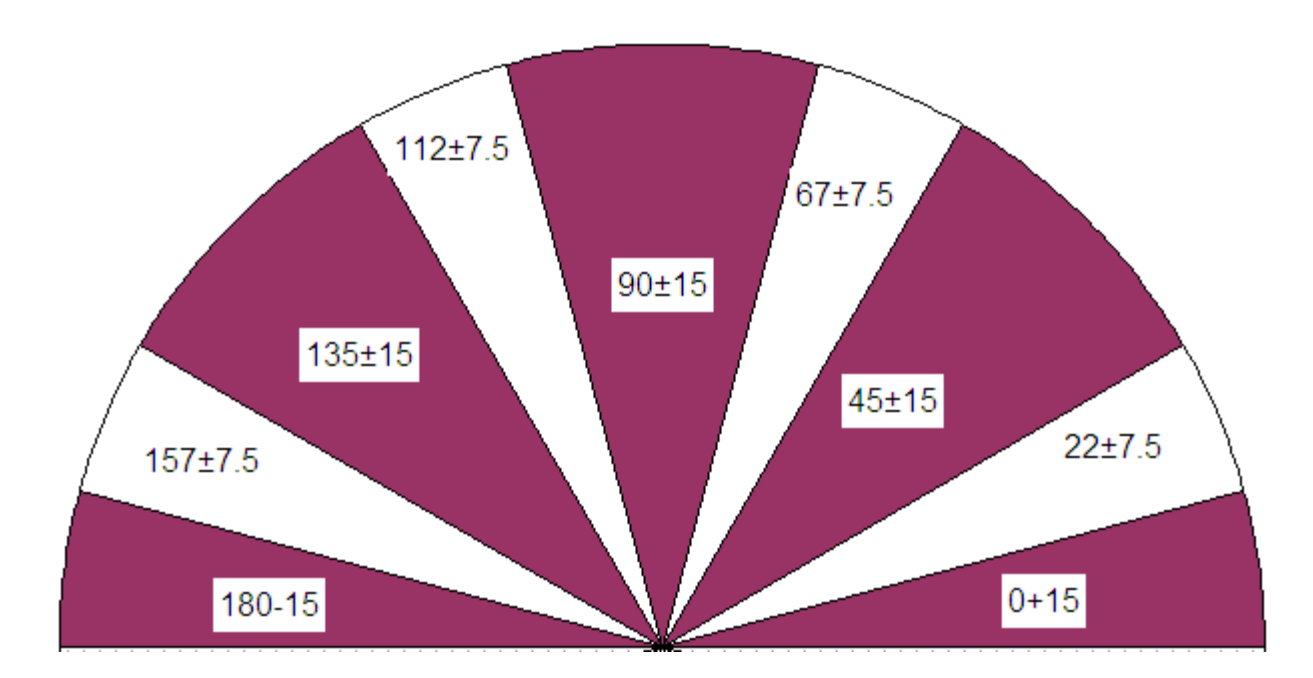

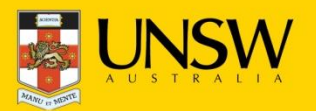

### Feature extraction

• **Region's normal vector in spherical coordinates**

16

18

 $\Omega$ 

*normal\_spherical\_theta(pl1,'-90±15'). normal\_spherical\_phi(pl1,'135±15').*

*normal\_spherical\_theta(pl5,'-135±15'). normal\_spherical\_phi(pl5,'112±15').* 

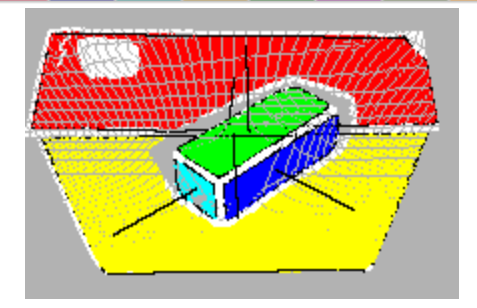

23

22

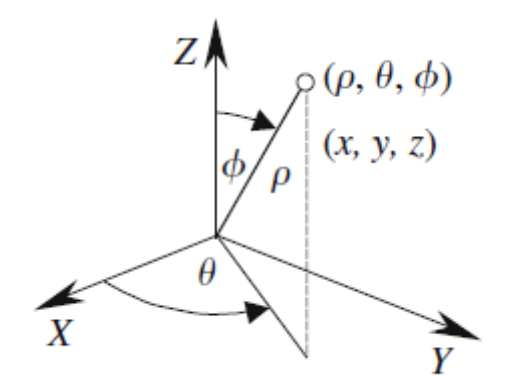

 $25<sub>1</sub>$ 

 $26<sup>1</sup>$ 

27 28 29

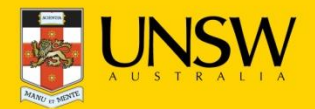

*…* 

#### Feature extraction

• **Angle between two regions**

*angle(pl1,pl2,'90±15'). angle(pl1,pl3,'45±15'). angle(pl1,pl4,'90±15'). angle(pl1,pl5,'45±15'). angle(pl2,pl3,'90±15'). angle(pl2,pl4,'0±15'). angle(pl2,pl5,'90±15'). angle(pl3,pl4,'90±15'). angle(pl3,pl5,'90±15'). angle(pl4,pl5,'90±15').* 

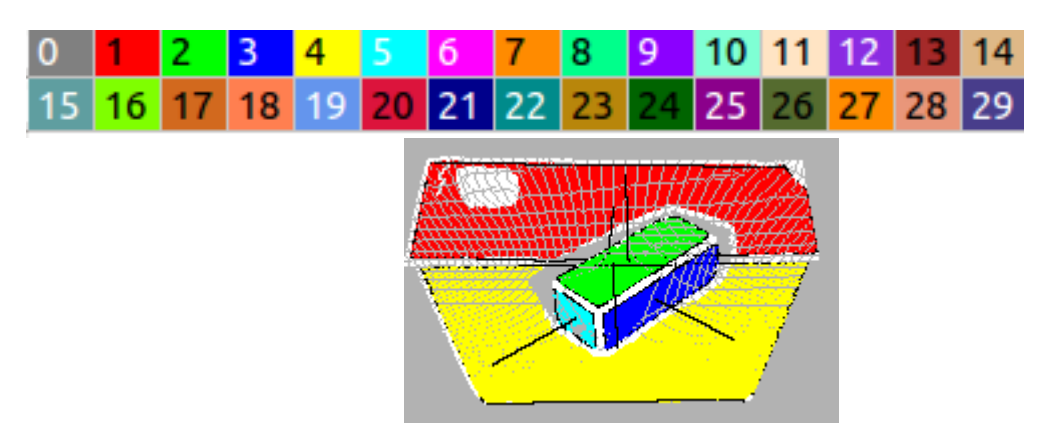

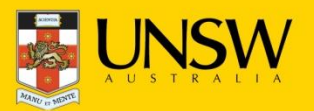

## Learning Object classes

• Object classes (positive/negative examples)

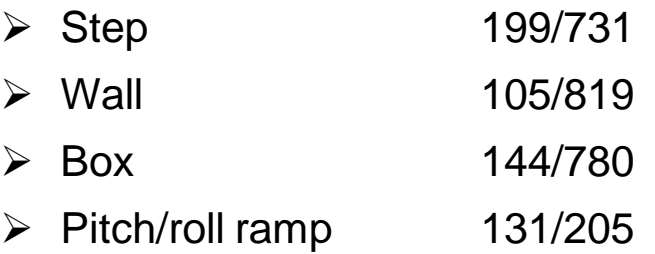

- Training by labelling
	- **Segmented** point cloud as planes
	- $\triangleright$  User interface to group extracted planes into objects
	- $\triangleright$  Label each selected set as positive example of an object class and negative example for other object classes

**Example**: Staircase 4 to 7 planes for each set

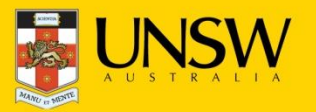

## Learning Object classes

**staircase([pl1,pl2,pl4,pl5]). staircase([pl2,pl4,pl5,pl7]). staircase([pl4,pl5,pl7,pl8]). staircase([pl5,pl7,pl8,pl10]). staircase([pl1,pl2,pl4,pl5,pl7]). staircase([pl2,pl4,pl5,pl7,pl8]). staircase([pl4,pl5,pl7,pl8,pl10]). staircase([pl1,pl2,pl4,pl5,pl7,pl8]). staircase([pl2,pl4,pl5,pl7,pl8,pl10]). staircase([pl1,pl2,pl4,pl5,pl7,pl8,pl10]).**

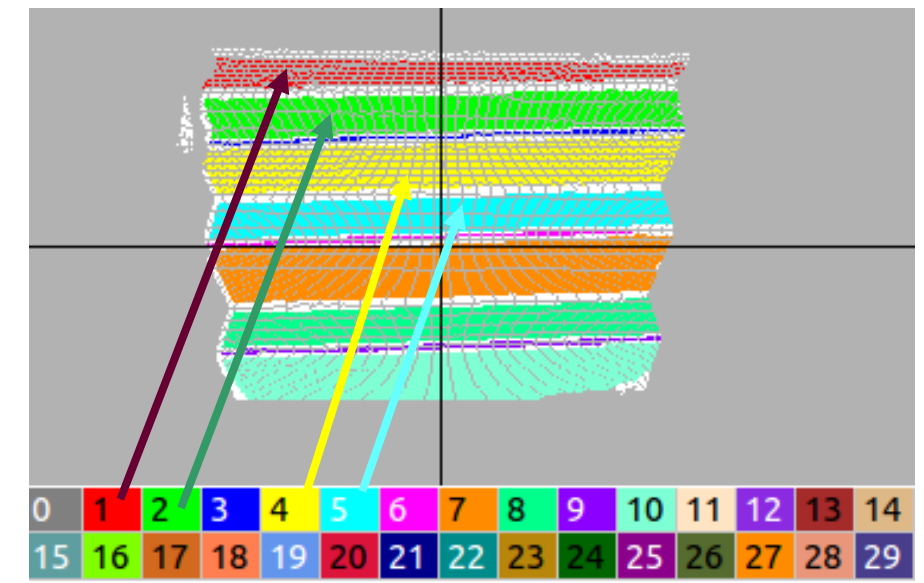

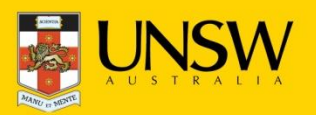

## Learning Object classes

- Positive and negative example for each object class
- The result of labelling as PROLOG predicates
- Using **ALEPH** to construct one classifier for each type of object

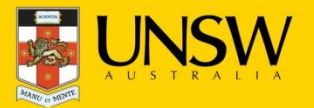

## Description of a Staircase

#### *Staircase(PLANESET\_B) :-*

*member(C, PLANESET\_B), member(D, PLANESET\_B), member(E, PLANESET\_B), angle(D, C, '0±15'), angle(E, D, '90±15'), angle(E, C, '90±15'), distributed\_along(E, axisX).* 

#### *Staircase(PLANESET\_B) :-*

*member(C, PLANESET\_B), member(D, PLANESET\_B), angle(D, C, '0±15'), member(E, PLANESET\_B), member(F, PLANESET\_B), angle(F, D, '0±15'), angle(F, C, '0±15'), dr\_xy(E, F, south).* 

#### *Staircase(PLANESET\_B) :-*

*n\_of\_parts(PLANESET\_B, 4), member(C, PLANESET\_B), distributed\_along(C, axisX).* 

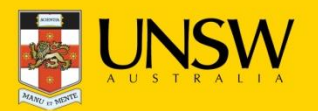

## Cumulative Learning

```
staircase(PlaneSet) :-
member(C, PlaneSet), 
ratio_xz(C, '5.0±0.25'),
 subset(Set1, PlaneSet),
 subset(Set2, PlaneSet),
step(Set1), 
step(Set2), 
intersect(Set1, Set2).
```
22

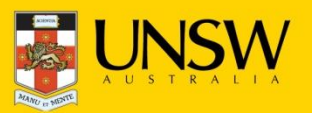

### Evaluation

#### Table 1. Results for 10-fold cross validation

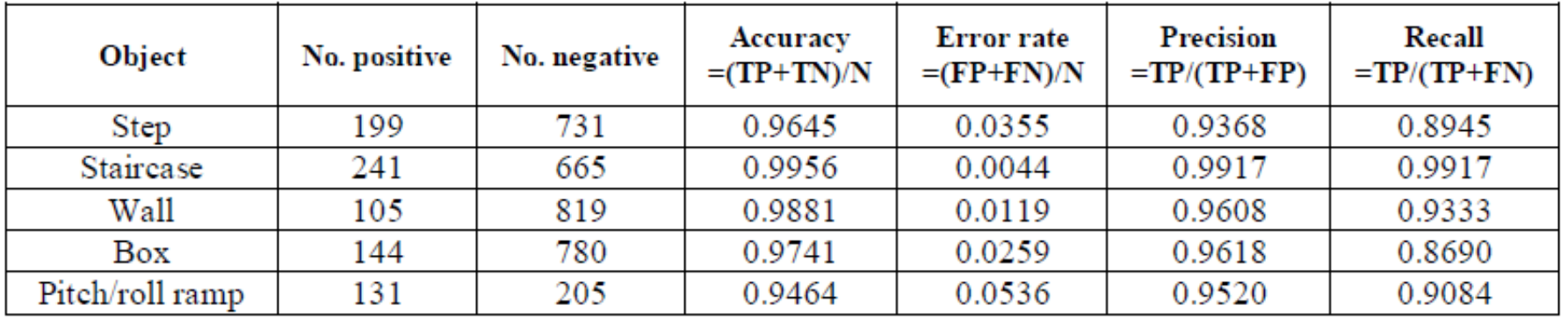

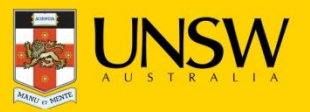

## Evaluation on New data, New camera

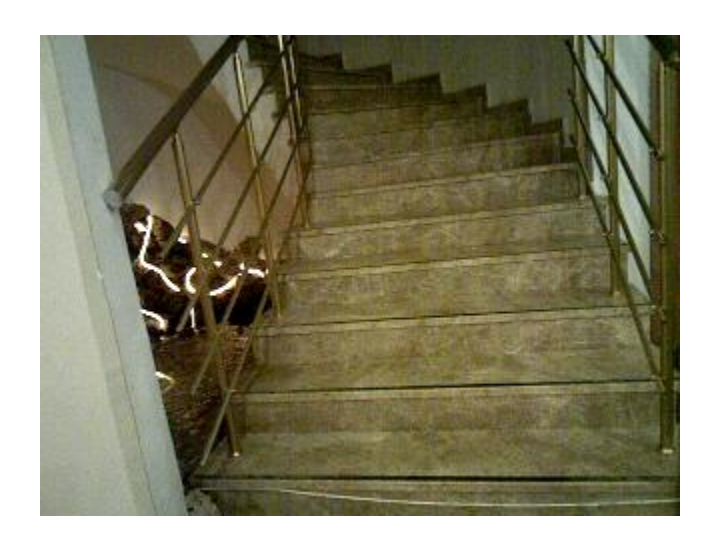

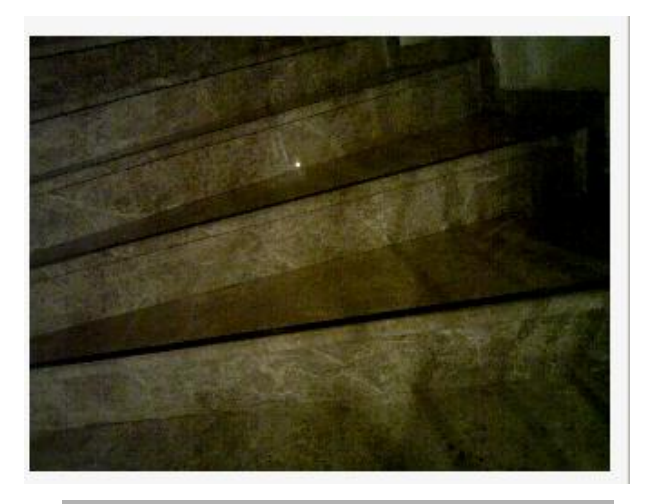

• Spiral stairs

950 more positive example accuracy: 99% (sampled from one staircase over several floors)

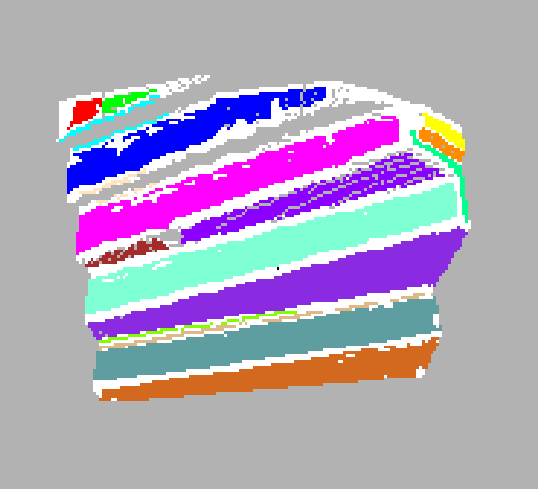

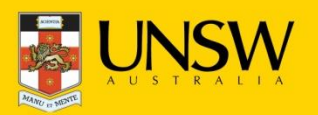

### **Future Work**

- Noise reduction for better segmentation
- Greater variety of objects like barrels and ramps
- Learning bins (angles bin and ratio bins)

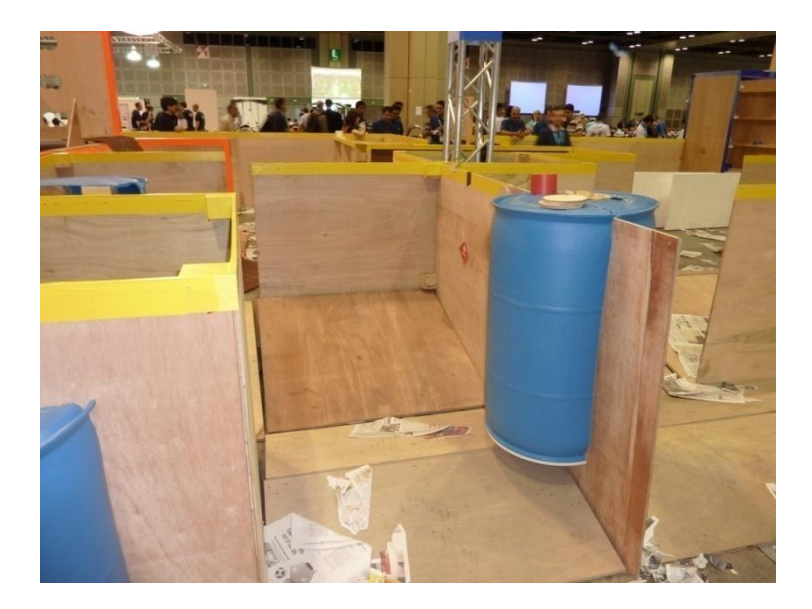

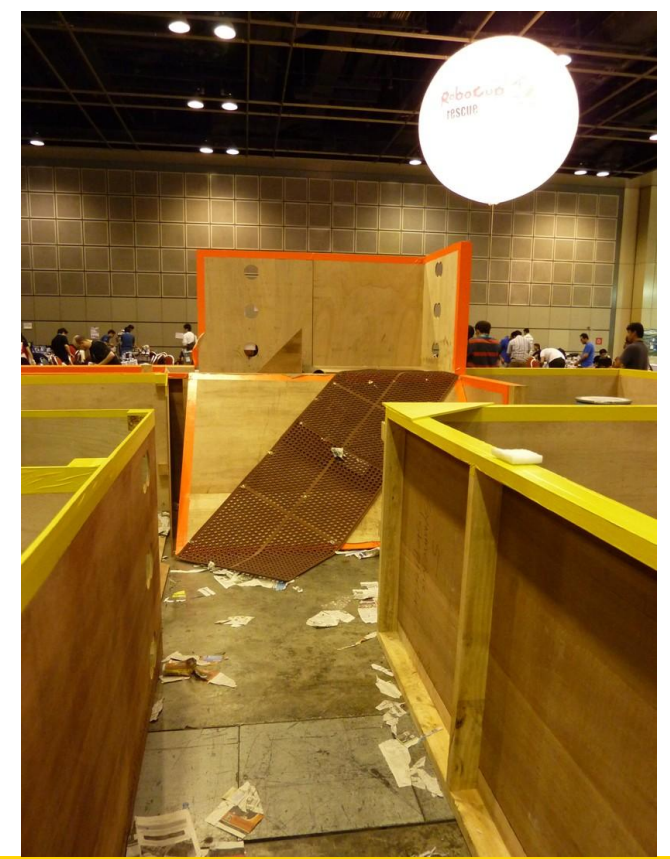

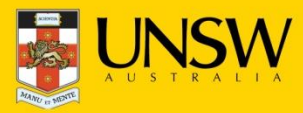

## **Future Work**

- Noise reduction for better segmentation
- Greater variety of objects like barrels and ramps
- Learning bins (angles bin and ratio bins)
- more primitive especially for non-flat surfaces
- Unsupervised learning

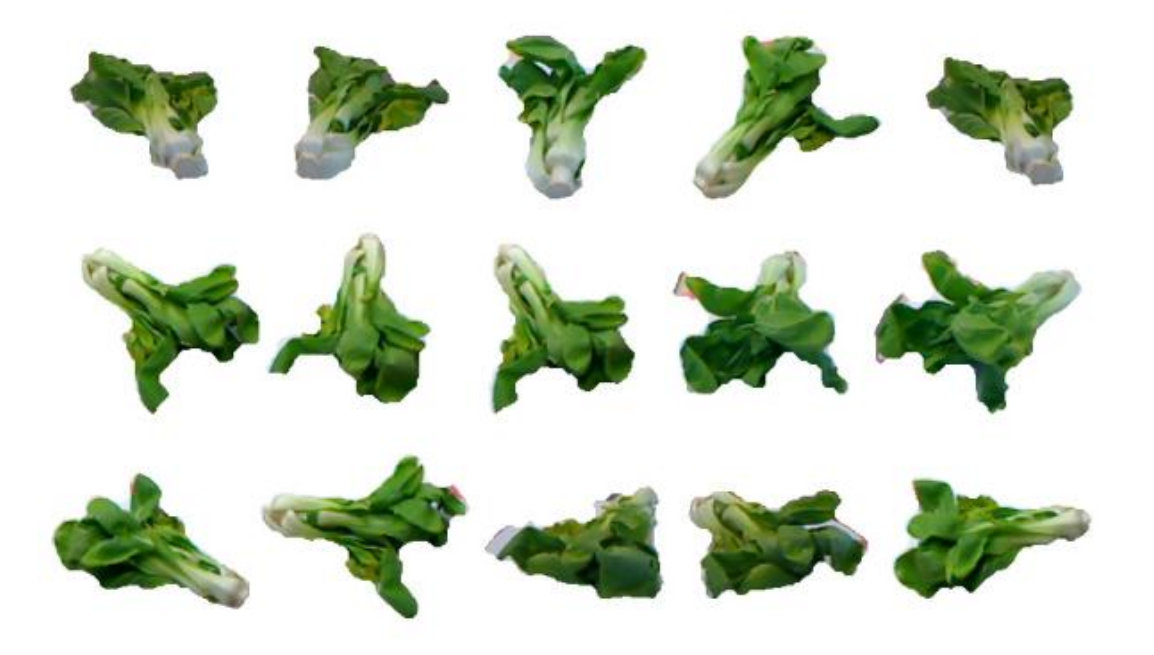

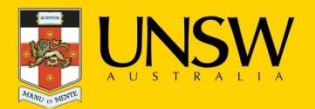

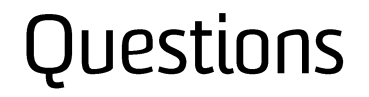

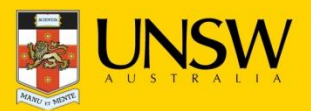

22nd International Conference on ILP, Dubrovnik, Sep. 17-19, 2012